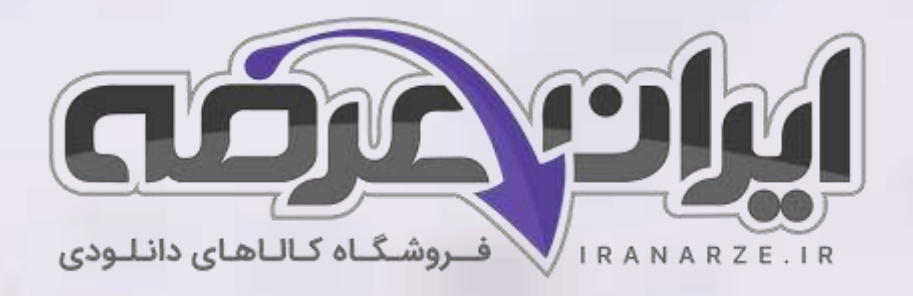

**سواالت استخدامی**

**کتاب دانش فنی تخصصی الکترونی ک**

**پایه دوازدهم دوره متوسطه** 

**)کد 212275( تالیف مرداد 1402** 

**توضیحات:** 

•

- **ویژه آموزش و پرورش**
- **هنرآموز برق )الکترونی ک الکتروتکنیک مکاترونیک(** 
	- **حیطه تخصصی**
	- **تالیف مرداد 1402**

برای دانلود رایگان جدیدترین سوالات استخدامی هنرآموز برق (الکترونیک الکتروتکنیک مکاترونیک)، اینجا بزنید

[برای دانلود رایگان مرجع این سواالت،](https://iranarze.ir/wp-content/uploads/2023/06/%D8%AF%D8%A7%D9%86%D8%B4-%D9%81%D9%86%DB%8C-%D8%AA%D8%AE%D8%B5%D8%B5%DB%8C-%D8%A7%D9%84%DA%A9%D8%AA%D8%B1%D9%88%D9%86%DB%8C%DA%A9.pdf) دانش فنی تخصصی الکترونیک دوازدهم، اینجا بزنید

»انتشار یا استفاده غیر تجاری از این فایل، بدون حذف لوگوی ایران عرضه مجاز می باشد«

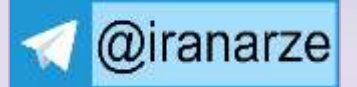

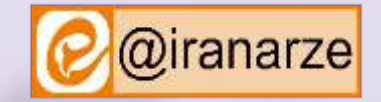

アメコ

**iranarze.ir**

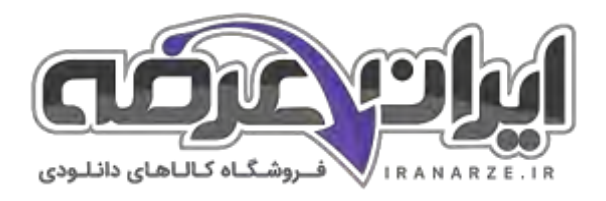

## **سواالت استخدامی دانش فنی تخصصی الکترونیک دوازدهم**

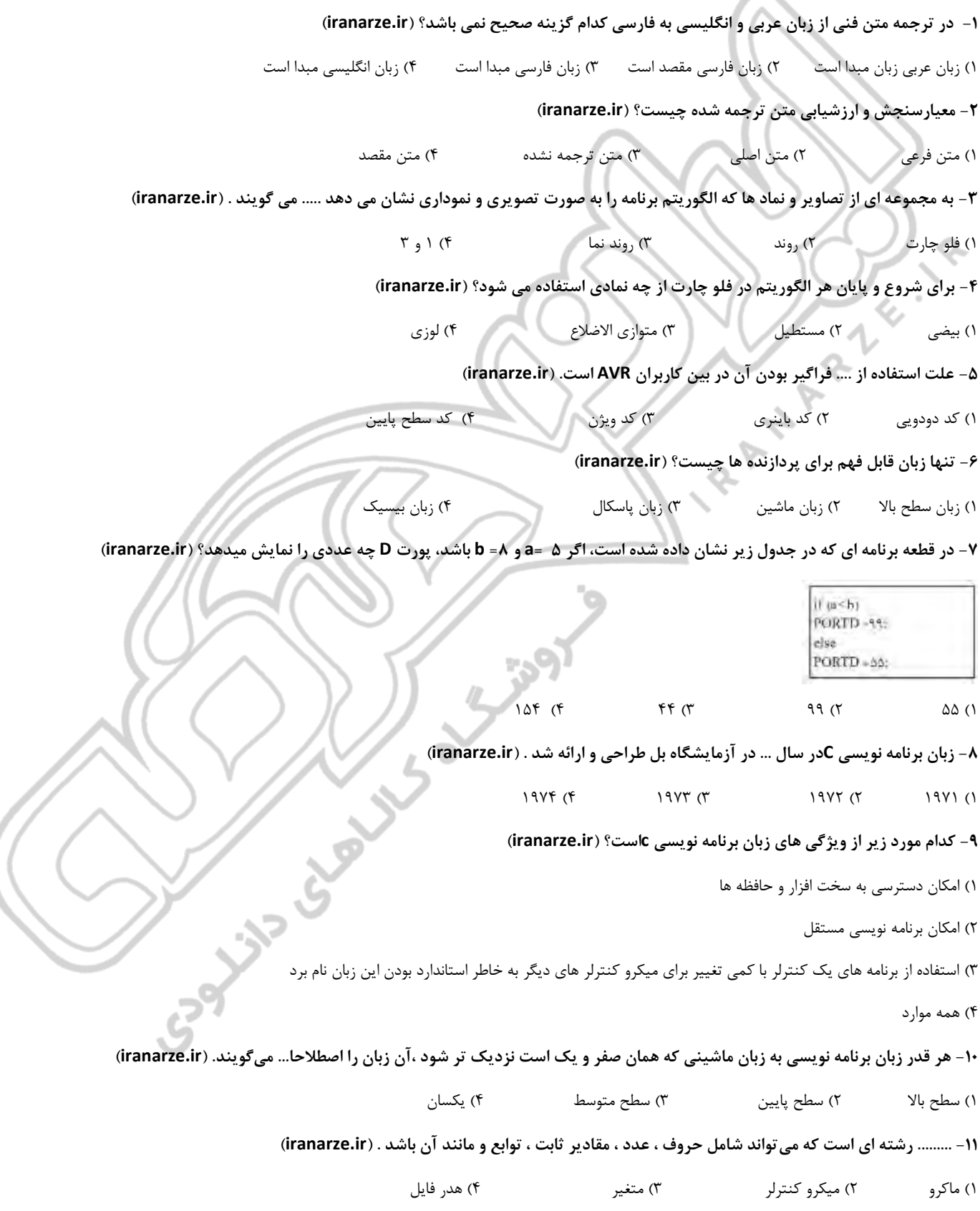

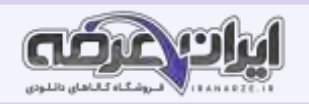

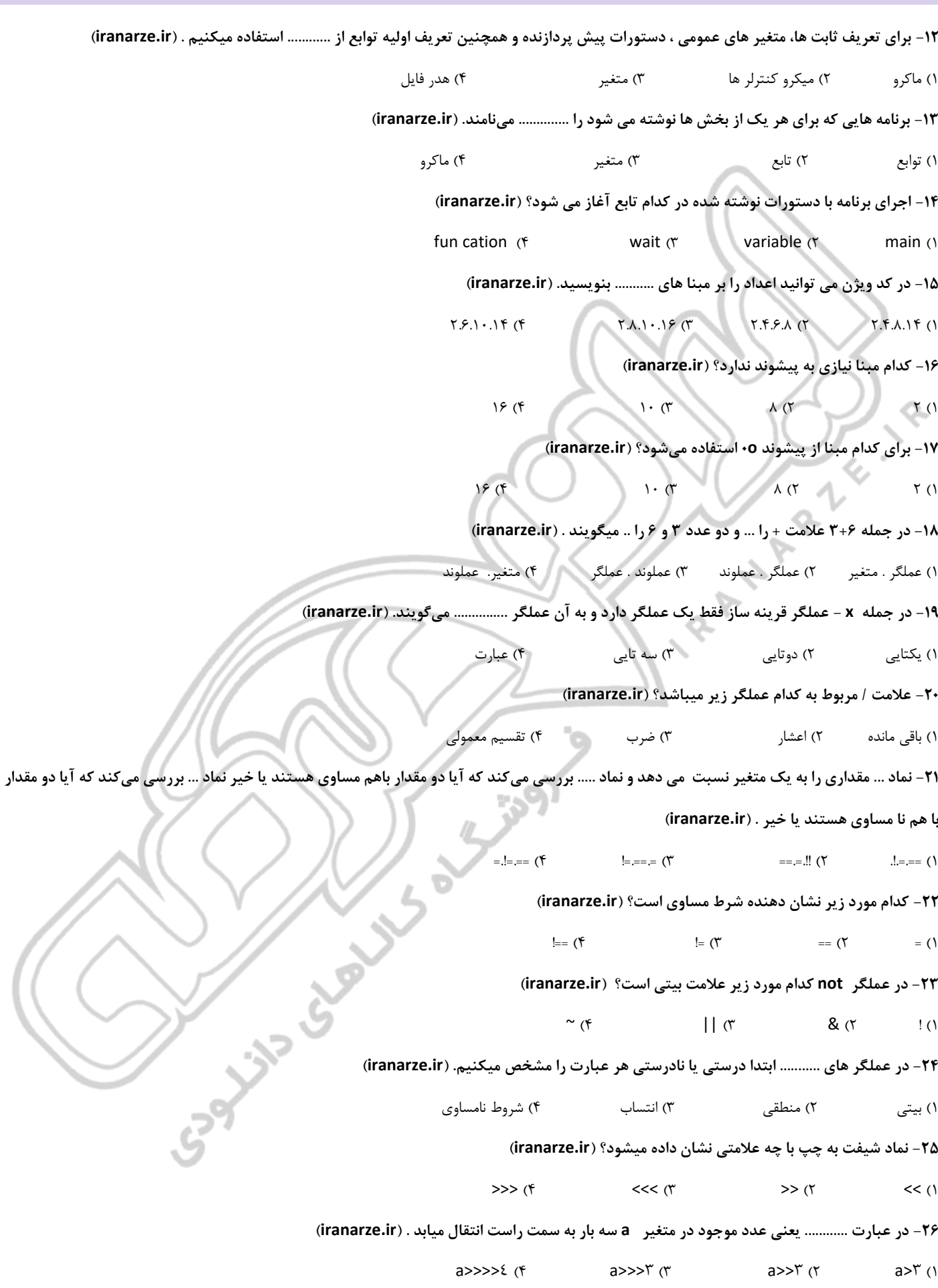

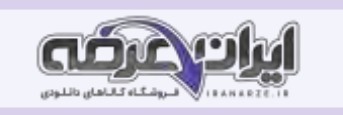

**-27 یکی از دستور های شرطی پر کاربرد دستور ............. است . )ir.iranarze )**  $if (f \t\t\t else (r \t\t\t true (r \t\t\t false))$ **-28 در چه صورت از حلقه خارج میشویم؟ )ir.iranarze )** 1( وقتی محتوای شمارنده صفر شود 2( وقتی محتوای شمارنده 1 شود 3( وقتی محتوای شمارنده 5 شود 4( وقتی محتوای شمارنده 1۰ شود **-29 از روش های ایجاد حلقه نیست؟ )ir.iranarze )** for  $(f$  loop  $(f$  portb  $(f$  while  $(f)$ **-30 ساختار زبان c بر چه پایه ای است؟ )ir.iranarze )** 1( توابع 2( تابع 3( متغیر 4( ماکرو **-31 کلید فشاری در چه دستگاه الکترونیکی استفاده می شود؟ )ir.iranarze )** 1( ریموت کنترل تلوزیون 2( کنترل دمای یخچال 3( کنترل کولر 4( همه موارد **-32 کدام نوع LCD کاربرد بیشتری در مقایسه با سایر LCD ها دارد؟ )ir.iranarze)**  $f \times 1f$  (f  $f \times 15$  (f  $f \times 16$  ) **-33 کدام کاراکتر ASCII صحیح می باشد؟ )ir.iranarze )**  $A=10$  (f  $YY = Q(17)$   $9Y = +(17)$   $a=2 \cdot (17)$ **-34 کدام کد برای تبادل اطالعات سیستم های کامپیوتری و مخابراتی است؟ )ir.iranarze )**  $\mathsf{KEY}$  (f and  $\mathsf{ASCII}$  )  $\uparrow$   $\mathsf{LED}$  (1  $\uparrow$   $\mathsf{LED}$  (1  $\uparrow$   $\mathsf{LED}$  (1 **-3۵ برای مشخص کردن نوع و چگونگی چاپ اعداد روی LCD از چه عالمتی استفاده میشود؟ ) ir.iranarze )**  $+$  ( $\uparrow$  )  $\uparrow$  )  $\uparrow$  ( $\uparrow$  )  $\uparrow$  ( $\uparrow$  )  $\uparrow$  ( $\uparrow$  )  $\uparrow$  ( $\uparrow$ **-36 از کدام مورد زیر برای اعداد اعشاری در چاپ اعداد روی ال سی دی استفاده میشود؟ ) ir.iranarze )**  $a\%$  (f  $\%$ i (r  $\%$ d (r  $\%$ f (1 **-37 اگر متغیر 3 باشد ، در چاپ اعداد روی LCD چگونه دیده خواهد شد؟ )ir.iranarze )**  $\cdots$   $\uparrow$   $\uparrow$   $\uparrow$   $\cdots$   $\uparrow$   $\uparrow$ **-38 کدام مورد زیر جز کمیت های آنالوگ است؟ )ir.iranarze )** 1( رطوبت 2( فشار 3( دما 4( همه موارد **-39 شماره پایه 7 مربوط به کدام تغذیه زیر می باشد؟ )ir.iranarze)** 1( تغذیه اصلی GND 2 )ولتاژ مرجع خارجی AREF 3 )تغذیه اصلی VCC 4 )تغذیه AGNG **-40 ولتاژ ............... یعنی v 2/۵6 ولت نیز می تواند ولتاژ مرجع باشد . )ir.iranarze)** 1( مرجع خارجی 2( مرجع داخلی 3( مرجع 4( Avcc **-41 ............... .. پارامتری است که مشخص میکند حساسیت یا دقت ADچقدر است . )ir.iranarze )** 1( عدد خروجی 2( ولتاژ مرجع 3( تغذیه 4( ضریب تفکیک

**-42 .............. یک مقاومت متغییر با تغییر شدت نور است . )ir.iranarze)**

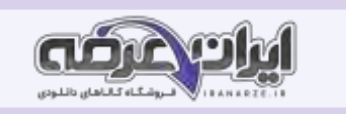

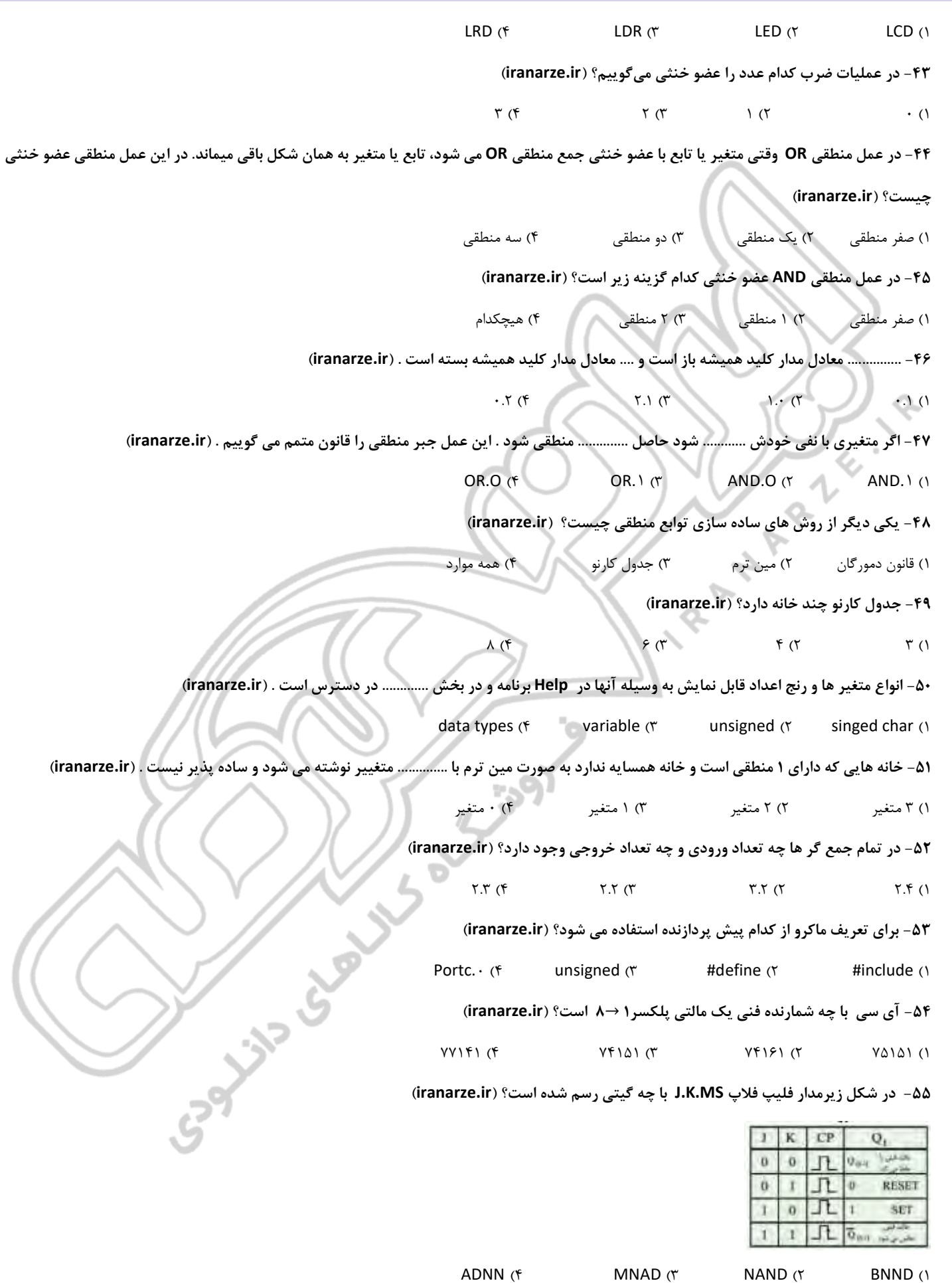

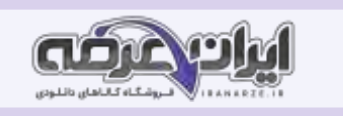

**-۵6 فلیپ فالپ نوع D را میتوان به کمک فلیپ فالپ ............. . طراحی کرد . )ir.iranarze )**  $\begin{array}{ccc} \n\begin{array}{ccc} \n\begin{array}{ccc} \n\begin{array}{ccc} \n\end{array} & \n\end{array} & \n\begin{array}{ccc} \n\end{array} & \n\end{array} & \n\begin{array}{ccc} \n\end{array} & \n\end{array} & \n\begin{array}{ccc} \n\end{array} & \n\end{array} & \n\begin{array}{ccc} \n\end{array} & \n\end{array} & \n\begin{array}{ccc} \n\end{array} & \n\end{array} & \n\begin{array}{ccc} \n\end{array} & \n\end{array} & \n\begin{array}{ccc} \n\end{array} & \n\$ **-۵7 تعریف عبارت در ریاضی کدام است؟ )ir.iranarze )** 1( رشته ای که میتواند شامل حرف، عدد ، مقادیر ثابت ، توابع و مانند آن باشد . 2( به مجموعه ای مرکب از اعداد ،تیغه ها و عملگر ها گفته میشود. 3( برنامه هایی که برای هریک از بخش ها نوشته و گفته میشود. 4( 1 و 2 **-۵8 اگر دو ورودی فلیپ فالپ K.J را به هم وصل کنیم ، کدام فلیپ فالپ زیر بوجود می آید؟ )ir.iranarze)**  $J.K (f \tT(T \t D (T \t S.R))$ **-۵9 حافظه RAM به چند دسته تقسیم میشود؟ )ir.iranarze )**  $\Delta$  (f )  $\gamma$  (f )  $\gamma$  (f )  $\gamma$  (1 )  $\gamma$  (1 )  $\gamma$  (1 )  $\gamma$ **-60 گزینه صحیح در ارتباط با عبارت 3>> a کدام است؟ )ir.iranarze)** 1( یعنی عدد موجود در متغیر a سه بار به سمت راست انتقال یابد. 2( یعنی عدد موجود در متغیر a سه بار به سمت چپ انتقال یابد. 3( یعنی عدد 3 دوبار در متغییر a به سمت راست منتقل شود. 4( یعنی عدد 3 دوبار در متغییر a به سمت چپ منتقل شود. **-61 خروجی عملگر .......... مقدار حافظه ای است که یک متغیر ، بر حسب باید اشغال میکند. )ir.iranarze )** or  $(f \qquad \qquad \text{size of } (r \qquad \qquad \text{AND } (r \qquad \qquad \text{xor } (1$ **-62 کدام مورد صحیح نیست؟ )ir.iranarze)** 1( RWM نوعی حافظه رایانه که قابل خواندن و نوشتن است . 2( RAM حافظه ای با دسترسی تصادفی است . 3( RAM حافظه فقط قابل خواندن است و اطالعات در کارخانه سازنده در حافظه برنامه ریزی می شود و با قطع برق اطالعات آن پاک نمیشود. 4( اطالعات مربوط به بازی های کامپیوتری ،راه اندازی کامپیوتر و قسمتی از اطالعات سیستم عامل در حافظه ROM ذخیره می شود . **-63 اطالعات ............. وارد حافظه اصلی رایانه می شود . ) ir.iranarze)**  $RWM$  (f  $RON$  ) $T$   $RAM$  ( $T$   $ROM$  ) **-64 کدام حافظه به وسیله دستگاه مخصوص حافظه نویسی فقط یک بار برنامه ریزی می شود؟ )ir.iranarze)** PROM (\* EEEPROM (\* EEPROM (\* EPROM ()  **)iranarze.ir( چیست؟ EEPROM -6۵** 1( محتوای شمارنده حافظه را میتوان به وسیله اشعه ماورا بنفش پاک کرد و اطالعات جدید در آن برنامه ریزی کرد . 2( این حافظه به وسیله دستگاه مخصوص حافظه نویسی فقط یکبار برنامه ریزی میشود. 3( اطالعات این نوع حافظه توسط سیگنال الکتریکی قابل پاک شدن است .  $\uparrow$   $\uparrow$  ( $\uparrow$ **-66 یک .......... ... مجموعه از فلیپ فالپ ها یا سلول های حافظه است که میتواند اطالعات را به صورت بیت باینری در خود نگه دارد . )ir.iranarze)** 1( مواد مغناطیسی 2( رجیستر 3( ثبات 4( 2 و 3

**-67 اطالعاتی که باید در هر خانه حافظه نوشته شود را چه مینامند؟ ) ir.iranarze)**

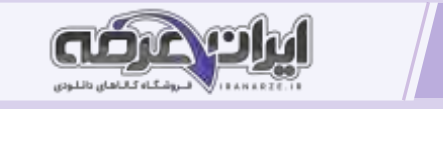

1( شیفت 2( رجیستر 3( دیتا 4( حافظه فلش **-68 اگر دیتا 8 بیتی بود، رجیستر چند بیتی است؟ ) ir.iranarze )**  $14 (f)$   $17 (f)$   $16 (f)$   $17 (f)$   $17 (f)$   $18 (f)$   $19 (f)$   $19 (f)$   $19 (f)$   $19 (f)$   $19 (f)$   $19 (f)$   $19 (f)$   $19 (f)$   $19 (f)$   $19 (f)$   $19 (f)$   $19 (f)$   $19 (f)$   $19 (f)$   $19 (f)$   $19 (f)$   $19 (f)$   $19 (f)$   $19 (f)$   $19 (f)$   $19 (f)$   $19 (f$ **-69 .............. مدار هایی هستند که از تعدادی فلیپ فالپ متصل به هم به صورت سری تشکیل شده اند. ) ir.iranarze)** 1( شمارنده 2( دیسک مغناطیسی 3( دیتا 4( شیفت **-70 عنصر اصلی در شمارنده چیست؟ )ir.iranarze )** 1( شیفت رجیستر 2( دیتا رجیستر 3( فلیپ فالپ 4( مالتی پلکسر **-71 در شمارنده آسنکرون کدام فلیپ فالپ به کار رفته است ؟ )ir.iranarze )**  $S.R$  (f )  $J.K$  (f )  $T$  (f )  $D$  ( **-72 کدام شمارنده قادر به شمارش منظم اعداد از کم به زیاد است؟ )ir.iranarze)** 1( آسنکرون صعودی 2( آسنکرون نزولی 3( آسنکرون ضربانی 4( همه موارد **-73 هر گاه تعداد دفعات تکرار حلقه مشخص باشد ، بهتر است از دستور............. . استفاده کنیم . )ir.iranarze )** For  $(f)$  loop  $(f)$  While  $(f)$  if  $(f)$ **-74 یکی از دستگاه های خروجی ............. کاراکتری است . )ir.iranarze)** LED ( $\uparrow$  LCD  $\uparrow$  ACD  $\uparrow$  ACD  $\uparrow$  LSD  $\uparrow$ **-7۵ تعریف یک آرایه با نام d و تعداد 10 خانه ، به چه صورت بیان میشود؟ )ir.iranarze )** d  $1-(5$  Char d.1  $(7)$   $1-(d)(7)$  Char d{1  $\}$  (1) **-76 اطالعات و عالئم دیجیتالی ذخیره شده در واحد حافظه به وسیله یک مدار مبدل.....به سیگنال آنالوگ تبدیل میشود. ) ir.iranarze )**  $BAC$  (f  $DCA$  ( $\uparrow$  DAC ( $\uparrow$  DAC ( $\uparrow$  BCD ( $\uparrow$ **-77 کدام مدار یک جمع کننده ولتاژ است؟ )ir.iranarze )**  $NSB$  (f  $DAC$  ( $\uparrow$  MSB ( $\uparrow$  BCD () **-78 "هرگاه روی تمام متغیرهای یک تابع منطقی عالمت منفی کامل یا نفی کلی وجود داشته باشد میتوان عالمت نفی را روی تک تک متغیرهای تابع اثر داد" این توضیحات مربوط به کدام گزینه است؟ )ir.iranarze )** 1( قانون عضو خنثی 2( قانون متمم 3( قانون دمورگان 4( قانون جابه جایی **-79 مدار الکتریکی مبدل ................ نسبت به مدار مبدل ............. پیچیده تر است . )ir.iranarze)**  $CDA.CAD$  (f  $CAD.ADC$  ) $\uparrow$  ADC.DAC ( $\uparrow$  DAC.ADC ) **-80 یکی از کاربرد های .......... ... اجرای توابع منطقی است . )ir.iranarze)** 1( فلیپ فالپ 2( مدار نیم جمع گر 3( مالتی پلکسر 4( مین ترم **-81 طبق قانون ولتاژ کیرشهف در هر حلقه جمع جبری افت ولتاژ های در سر مقاومت ها و ولتاژ و ولتاژ منابع تغذیه برابر با .............. است . )ir.iranarze)** 1( 1 2( صفر 3( 2 4( 3

**-82 تحلیل مدار های الکتریکی با روش حلقه کدام قانون استوار است؟ ) ir.iranarze)**

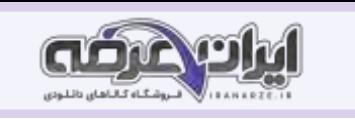

1( قانون دمورگان 2( قانون کیر شهف 3( قانون توزیع 4( قانون جابه جایی **-83 با نوشتن چه معادله ای می توانیم جریان مدار ، افت و ولتاژ در سر هر قطعه و سایه مجهوالت مورد نظر را محاسبه کنیم؟ )ir.iranarze)** هیچکدام( 4 KED )3 USB )2 KVL )1 **-84 تحلیل مدار به روش ............. برای محاسبه حریفان عناصر در مدار دو حلقه ای نیز مناسب است . )ir.iranarze)** 1( حلقه 2( کیر شهف 3( KVL 4 )1 و 3 **-8۵ در مدار معادل تونن ولتاژ تونن اختالف پتانسیل بین دو نقطه ای است که بار از آنجا جدا شده و مدار باز است و به آن ............ می گویند. )ir.iranarze)** 1( ولتاژ مدار بسته 2( مدار نیم جمع گر 3( مدار معادل تونن 4( ولتاژ مدار باز **-86 ................ از دو نقطه ای است که بار در آنجا از مدار باز شده است ، و تمام منابع بی اثر شده اند . )ir.iranarze)** 1( جریان نورتن 2( معادل نور تن 3( مقاومت معادل مدار 4( ترانزیستور **-87 انتقال ماکزیمم توان ممکن به بار را ............... می گویند. )ir.iranarze)** 1( مقاومت 2( تطابق 3( جریان 4( تغذیه **-88 برای اینکه ترانزیستور به عنوان تقویت کننده عمل کند در نقطه کار مناسب )Q )بایاس شد، یک سیگنال .... با دامنه .... را به ورودی تقویت کننده اعمال )iranarze.ir( . کنیم** 1( AC - کم 2( AD – زیاد 3( AC – متوسط 4( AF – کم **-89 کدام مورد زیر را با حرف Z نشان میدهند؟ ) ir.iranarze )** 1( مقاومت اهمی 2( مقاومت ظاهری 3( راکتاس القایی 4( راکتاس سلفی **-90 در جریان DC خازن به چه صورت عمل میکند؟ )ir.iranarze )** 1( مدار بسته 2( کلید بسته 3( مدار باز 4( 1 و 2 **-91 خازن کوپالژ خازنی است که سیگنال ................ را از مداری به مدار دیگر منتقل میکند. ) ir.iranarze )**  $AC$  (f  $AA$  (f  $DC$  )(1  $AD$  ) **-92 مقاومت اهمی موازی شده همان مقاومت ... .............. است . )ir.iranarze )** L 1( مدار RL 2 )مدار LC 3 )راکتاس القایی 4( نشتی خازن **-93 مدار ................... را به عنوان فیلتر عبور باند و حذف باند به کار می برند . )ir.iranarze )** YCE  $(f \times ALC \wedge T)$  RLC  $(T \times C)$ **-94 یکی از کاربرد های فیدبک مثبت در چیست؟ )ir.iranarze )** 1( بلوک دیاگرام 2( امپرانس ورودی 3( خنثی سازی 4( نواسان سازی **-9۵ اگر ولتاژ برگشتی از خروجی تقویت کننده با ولتاژ ورودی آن کامال هم فاز باشد، فیدبک از نوع ................ است. )ir.iranarze)** 1( منفی 2( افزایش یافته 3( مثبت 4( تقویت کننده **-96 اگر ولتاژ برگشتی مدار با ولتاژ ورودی تقویت کننده هم فاز نباشد و با آن 180 اختالف فاز داشته باشد فیدبک از چه نوعی است؟ )ir.iranarze)** 1( افزایش یافته 2( کاهش یافته 3( منفی 4( مثبت **-97 باتری در حالت ................. تغییر نمیکند ولی در حالت ............... ... به صورت انتقال کوتاه دیده میشود. )ir.iranarze )**

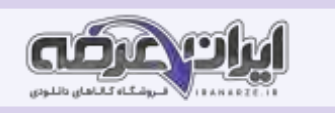

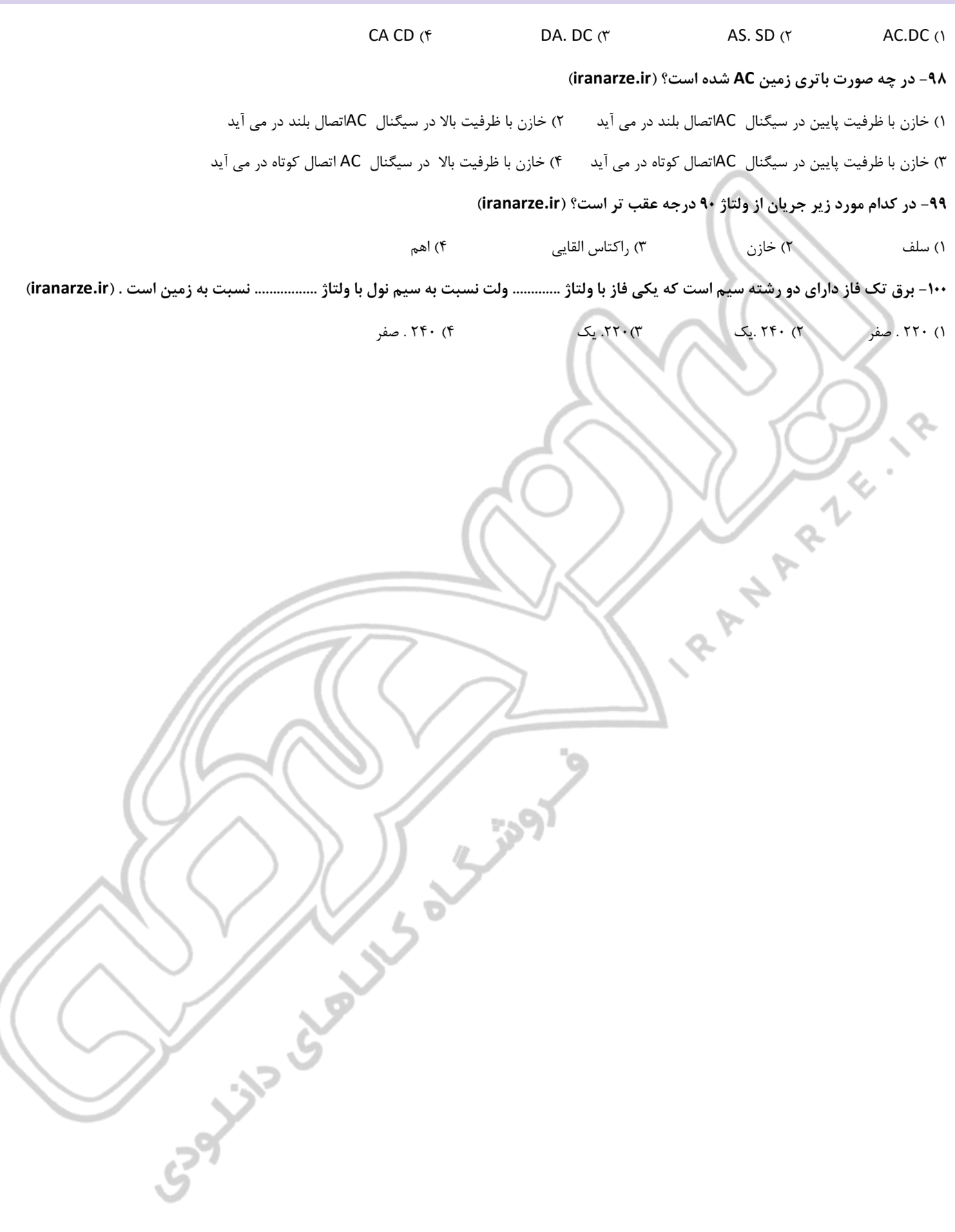

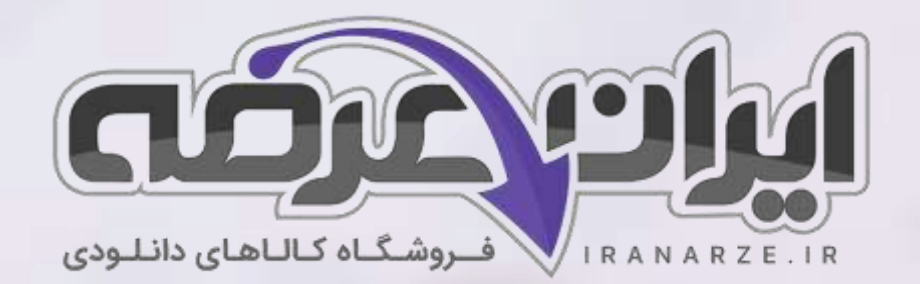

**ایران عرضه مرجع نمونه سواالت آزمون های استخدامی به همراه پاسخنامه تشریحی** 

**خدمات ایران عرضه:** 

- **ارائه اصل سواالت آزمون ها ی استخدامی**
	- **پاسخنامه های تشریحی سواالت**
	- **جزوات و درسنامه های آموزشی**

737

برای دانلود رایگان جدیدترین سوالات استخدامی هنرآموز برق (الکترونیک الکتروتکنیک مکاترونیک)، اینجا بزنید

•

[برای دانلود رایگان مرجع این سواالت،](https://iranarze.ir/wp-content/uploads/2023/06/%D8%AF%D8%A7%D9%86%D8%B4-%D9%81%D9%86%DB%8C-%D8%AA%D8%AE%D8%B5%D8%B5%DB%8C-%D8%A7%D9%84%DA%A9%D8%AA%D8%B1%D9%88%D9%86%DB%8C%DA%A9.pdf) دانش فنی تخصصی الکترونیک دوازدهم، اینجا بزنید

»انتشار یا استفاده غیر تجاری از این فایل، بدون حذف لوگوی ایران عرضه مجاز می باشد«

**M** @iranarze

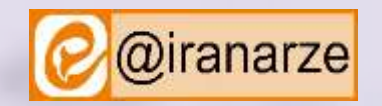

**iranarze.ir**